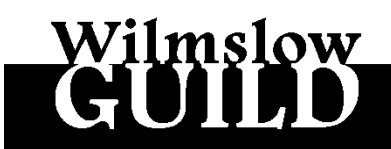

**Independent Adult Education Centre** 

# **Audio-Visual Workshop**

### **Saturday 19th October 2013 10.00am to 4.00pm**

### **Fee £25.00 Tutors: Suzanne (ARPS, DPAGB) & Howard Gregory**

Audio-Visual starts as a new and enjoyable way to view your pictures. We will demonstrate several ways in which simple pictures-to-music productions can be made more satisfying. That may be as far as some wish to go, but A-V is capable of much more, and we will discuss, and demonstrate, ways of lifting your work above the ordinary. If time permits we will show some more elaborate sequences and give an insight into how they are constructed.

Part of the day will be devoted to viewing, and constructively discussing, a number of short sequences - some brought by students, others chosen to illustrate specific points. The rest of the day will be devoted to demonstrating various aspects of the A-V sequence production process, with particular emphasis on any points which came to light during the discussion, and problem areas highlighted by students on their booking forms.

We will make the day as interactive as possible, and ensure that the needs of complete newcomers are met whilst not forgetting more established workers. Both technical and artistic aspects will be covered.

Additional notes overleaf.

Tea/coffee from 9.30am and throughout the day is included, but please bring a packed lunch. We do not recommend trying to find lunch in Wilmslow in the available time.

......................................................................................................................................................

## **19th October 2013 Audio-Visual Workshop Booking form Please complete both sides of the form.**

Name...................................................................................................................................................... Address................................................................................................................................................... ................................................................................................................................................................ Phone........................................e-mail....................................................................................................

I wish to book.........places on 19th October A-V workshop @ £25 per person.

Please make cheques payable to "Wilmslow Guild" and send to Suzanne Gregory, 64 Mill Lane, Heatley, Lymm, Cheshire, WA13 9SQ.

Acknowledgement and any further information will be sent to the e-mail address given. (If you're not on e-mail you might like to include an SAE with your booking.)

### **AUDIO-VISUAL WORKSHOP**

We will be discussing many factors which distinguish good from not-so-good sequences. Most of these are not software-specific, so, whatever software you are using, you will gain from the day.

We will be using Photoshop, Audition and Pictures-to-exe during the demonstrations as these are the most common in mainstream A-V. We will discuss why this is, and talk about advantages and disadvantages of the alternatives. If you are considering buying software, other than the above, (or for that matter any hardware) you may wish to delay purchase until after the workshop when you will be choosing from a position of greater knowledge.

If you have already made some sequences, you may like to bring a short one to aid our constructive discussion. If you haven't, that's fine - we hope you will still join in the discussion. Everyone, (including us!), will learn something.

Even if you're only at the stage of wondering whether to dip a toe into the A-V waters, we hope you will come along and get a feel for what is possible, and how to go about it. Never feel that you are the only beginner in a room full of experts, because you won't be!

Printed support material will be available on the day, but the most useful support is the tutorial CD-ROM "Audio-Visual Step By Step" which some of you may already have. (Details downloadable from website.)

Keep an eye on the dayschools page of www.wilmslowguildav.org.uk for any additional support material or last minute information. Queries to chairman@wilmslowguilday.org.uk (preferably) or 01925 75 3303.

Suzanne's ARPS & DPAGB are in Audio-Visual and Howard has been recording and manipulating sound for over 50 years. Both have judged A-V, and won A-V awards, at international level. In 2006 Howard received the Dobson-Henry medal - an international award for services to Audio-Visual. His tutorial CDs are widely used.

#### **Booking Form**

Please delete/complete as appropriate:

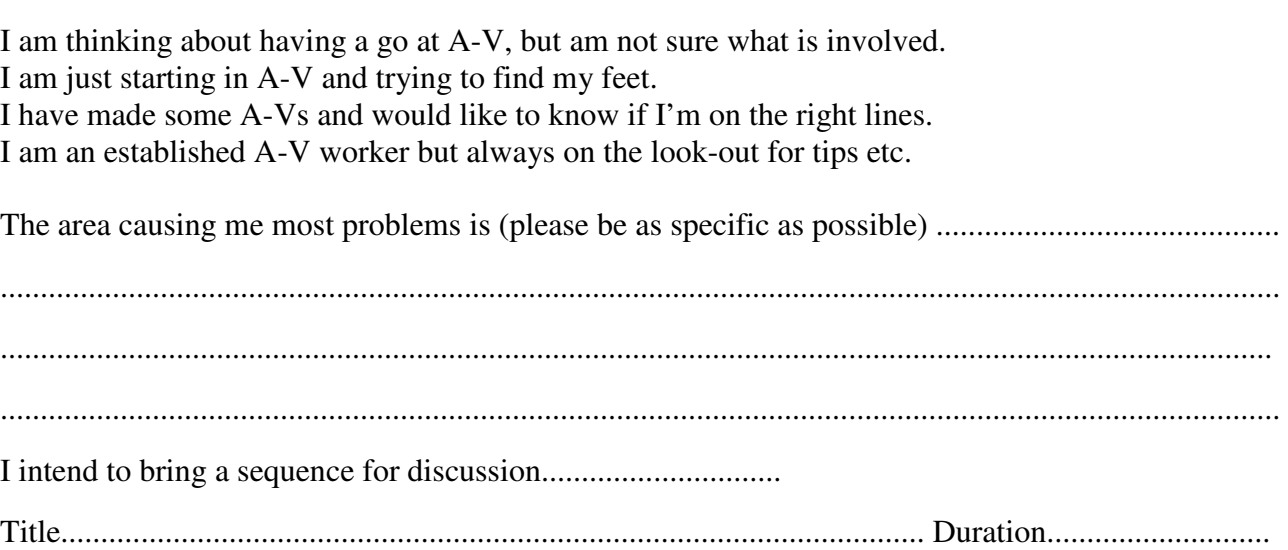

Software used to make it........................................................................................................................